### Introduction to Real-Time Operating Systems

Mahesh Balasubramaniam

### What is an RTOS?

- An RTOS is a class of operating systems that are intended for real time-applications
- What is a real time application?
- A real time application is an application that guarantees both correctness of result and the added constraint of meeting a deadline

### So what is an RTOS?

- An operating system which follows the Real Time criteria.
- *<sup>²</sup> Efficiency, Predictability* and *Timeliness* important
- – All components of an RTOS must have these properties.
- Some tasks which may delay things:
- – Interrupt Processing, Context Switching, Inter-task communication,

### So what is an RTOS ?(contd)

- IO
- To cut back on (variable) overhead for these tasks:
- – Multiprogramming, Memory Management, File (and other) IO, IPC,
- etc.

### So what makes an RTOS special?

- An RTOS will provide facilities to guarantee deadlines will be met
- An RTOS will provide scheduling algorithms in order to enable deterministic behavior in the system
- An RTOS is valued more for predictability than throughput

### Design Philosophies

- Some of the design philosophies of an RTOS are with respect to:
- Scheduling
- Memory allocation
- Inter task communication
- Interrupt handlers

### Tasks

- Task States:
	- Running
	- Ready (possibly: suspended, pended)
	- Blocked (possibly: waiting, dormant, delayed)
	- Scheduler schedules/shuffles tasks between Running and Ready states
	- Blocking is self-blocking by tasks, and moved to Running state via other tasks' interrupt signaling (when block-factor is removed/satisfied)
	- When <sup>a</sup> task is unblocked with <sup>a</sup> higher priority over the 'running' task, the scheduler 'switches' context immediately

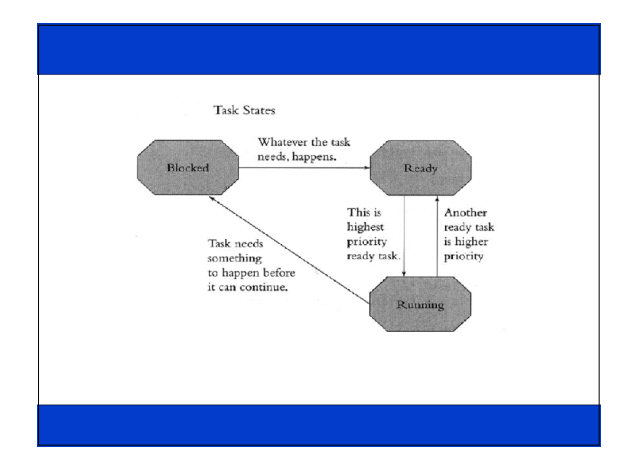

### **Scheduling**

- The data structure of the ready list in the scheduler is designed so as to minimize the worst-case length of time spent in the scheduler's critical section
- The critical response time, sometimes called the flyback time, is the time it takes to queue a new ready task and restore the state of the highest priority task. In a well-designed RTOS, readying a new task will take 3-20 instructions per ready queue entry, and restoration of the highestpriority ready task will take 5-30 instructions.

### Intertask Comm. & resource sharing

- It is "unsafe" for two tasks to access the same specific data or hardware resource simultaneously.
- 3 Ways to resolve this:
- Temporarily masking/disabling interrupts
- Binary Semaphores
- Message passing

### Memory Allocation

- Speed of allocation
- Memory can become fragmented

### Interrupt Handling

- Interrupts usually block the highest priority tasks
- Need to minimize the unpredictability caused

### Linux as an RTOS

- Is Linux an RTOS?
- Linux provides a few basic features to support real-time applications
- Provides soft-real time guarantees
- SCHED\_FF and SCHED\_RR are 2 scheduling policies provided

### Problems with Linux

- Use of Virtual Memory
- Use of shared memory
- Does not support priority inheritance

### RTLinux and RTAI

- Variants of Linux with support for real-time applications
- They both use a real-time kernel which interacts with the main Kernel
- They treat the Linux OS as the lowest running task

RTLinux : Mechanics behind the Kernel Sudhanshu Sharma

# Outline **RTLinux**  $\rightarrow$ Build Up Real time Linux – The various forms RTLinux – Architecture RTLinux - Internals Examples

### Build Up **RTLINUX**

Kernel (Wikipedia) : "As a basic component of an operating system, a kernel provides the lowest level of abstraction layer for the resources (especially memory, processors and I/O devices ) that applications must control to perform their function"

- -Process Management
- -Memory Management -Device Management
- -System Calls

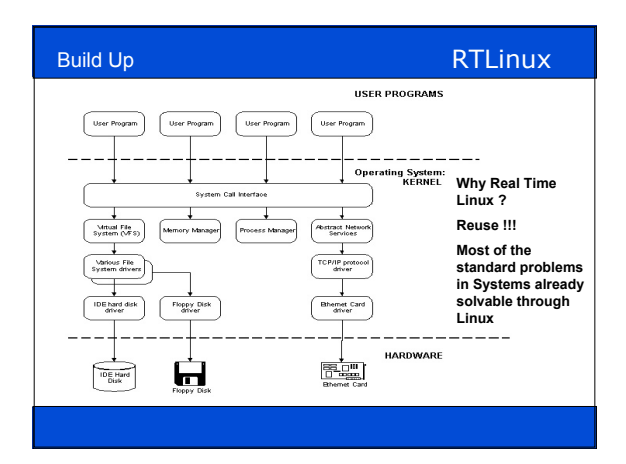

### Build Up **RTLINUX**

Any RT system application can be divided into 2 parts -Real Time task/process ( Temporal properties Imp.) -Non Real Time task/process (Temporal properties not as Imp.)

#### Ideology behind RTLinux :

Extend the existing source to provide the standard functionalities at the same time provide a framework that can guarantee Hard Real Time requirements to be fulfilled.

Linux an obvious choice

- Open source
- Vast User/Developer base of Linux

### Outline **RTLinux**

#### Build Up

Real Time Linux Approaches RTLinux – Architecture RTLinux - Internals Examples

#### Real Time Linux Approaches **RTLinux**

- 3 broader paradigms to solve RTOS problem :
- 1) Providing Non real time Services to the basic real time kernel (eg. VxWorks)
- 2) Preemption Improvement in Standard kernel (preempt patch for Linux kernel)
- 3) Virtual Machine Layer to make standard kernel Pre-emptable (RTLinux /RTAI)

#### Real Time Linux Approaches **RTLinux**

#### RTAI & RTLinux comparisons

- -In essence both RTAI and RTLinux execute Real Time tasks in the kernel memory space preventing RT threads to be swapped out
- Dynamic Memory allocation in RTAI while RTlinux still uses static allocation - Shared Memory (Linux <-> RTLinux) provided by both
- IPC functions in RTAI are more extensive FIFO , Mailboxes, Messg. Q's,net\_rpc
- POSIX Mutex , Conditional Variables, Semaphores provided in both
- User space real time (Protection) Provided only in RTAI called LXRT services -RTLinux only provides user space real time signals.

No interaction with RTservices or Linux System Calls possible in those handlers.

#### Outline **RTLinux**

#### Build Up

- Real time Linux The various forms
- RTLinux Architecture
	- RTLinux Internals

Examples

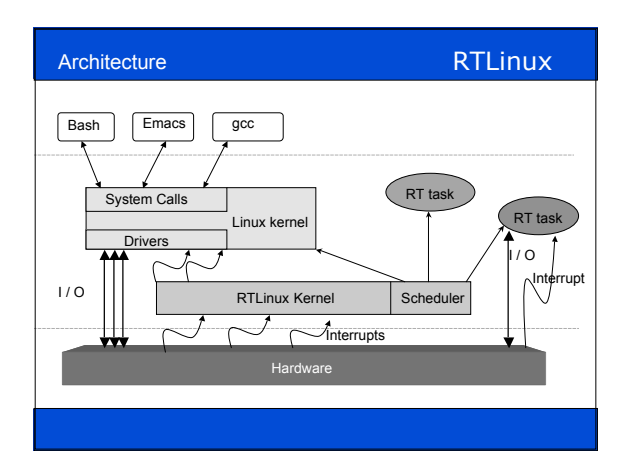

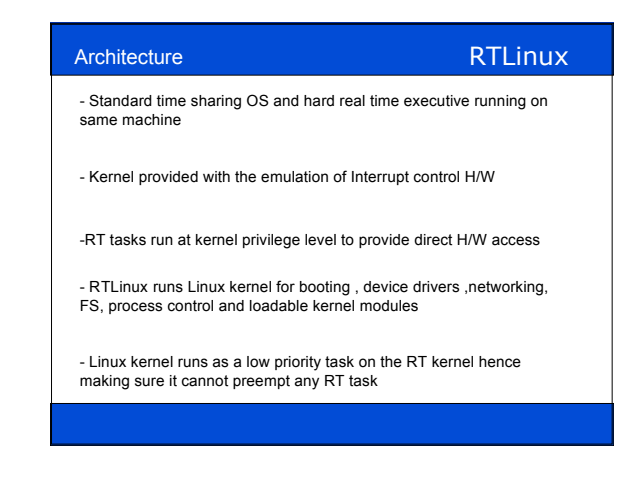

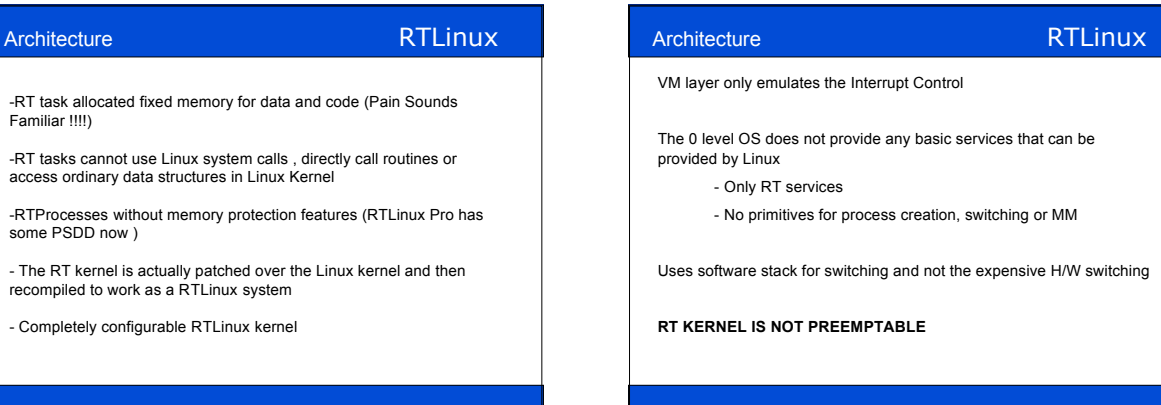

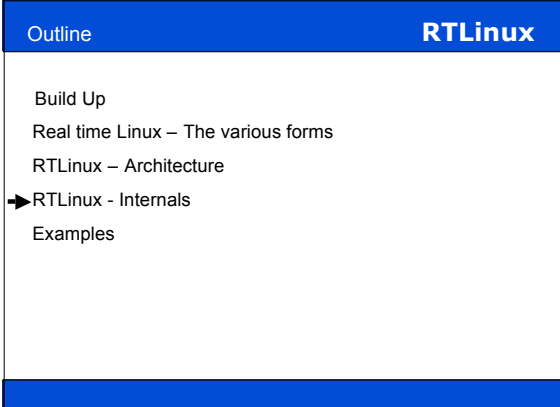

#### Internals **RTLinux**

Here comes the nuts and bolts of implementation …

We will cover 4 important aspects of the RTLinux internals

1) Interrupt Handling

2) IPC toolsets – RT- FIFO & Shared Memory

3) Clock and Timers

4) Scheduling

## Internals **RTLinux Interrupt Handling** - Traditional calls (PSW) of sti() and cli() are modified to use the Software interrupts - Wrapper routines written to save and restore state at return from software Interrupt - Interrupt Handlers in RT executive perform whatever functions are

- required and passes interrupts to Linux
- In Most I/O , RT device interrupts simply notify Linux

## **Internals RTLinux Interrupt Handling** - Timer interrupt increments timer variable and determines whether RT task needs to run and passes interrupts to Linux at appropriate intervals - All Linux "wrappers" modified to fix stacks to cheat Linux to believe H/W interrupt and hence kernel mode execution ensured

- S\_IRET is used to save minimal state and look for pending interrupts (call other wrappers) otherwise restore registers and return from Interrupt

# **Internals RTLinux Interrupt Handling** – APIs rtl\_request\_irq() - Add RT Interrupt Handler rtl\_free\_irq () – Remove RT Interrupt Handler rtl\_get\_soft\_irq ()- Install Software interrupt Handler rtl\_free\_soft\_irq ()- Remove Software interrupt Handler rtl\_global\_pend\_irq ()- Schedule a Linux Interrupt

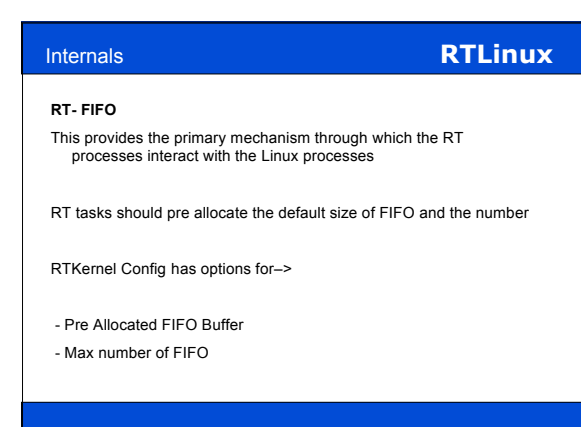

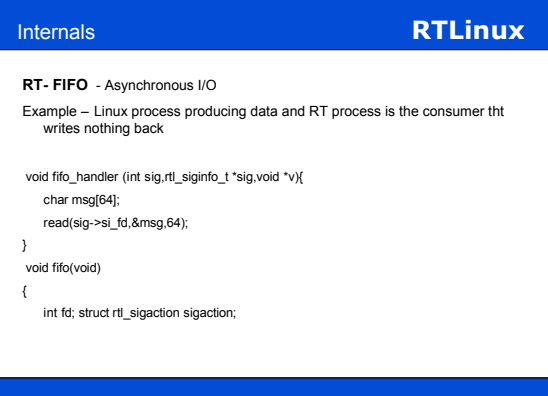

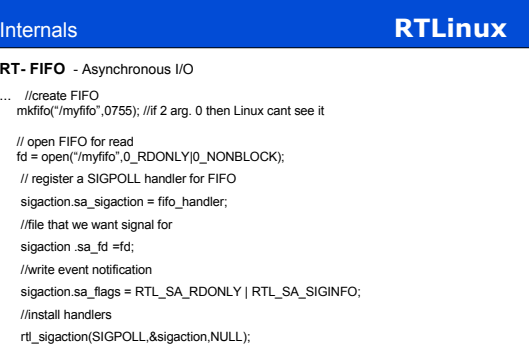

unlink("/myfifo");

# **Internals RTLinux RT- FIFO** Only one SIGPOLL handler installed at a given time Many fd share the same FIFO but only one SIGPOLL handler

#### **Internals RTLinux**

**Shared Memory**

Almost the same principle it uses POSIX RT extensions

- shm\_open("file", 0\_CREATE, 0) // 0755 to allow Linux to use it
- shm\_unlink()
- mmap() //Area created needs to be mapped

#### **Reference Count**

- Maintained so that shm\_unlink() / unlink() don't wipe out the resource in use across Linux or RTLinux processes

### **Internals RTLinux Clocks & Timers** - Clocks used to manage time in computers –Clocks control API's - Timers is H/w or S/w allow functions to be evoked at specified time in future

- Multi task systems need timers for each one of them hence S/w timers used
- Timer Interrupt will trigger task schedule at specified moments (One shit timers) Timer management API support

# **Internals RTLinux Schedulers** RM Scheduler provided EDF Scheduler provided Also the Scheduler can be loaded at run time hence more complex extensions are possible

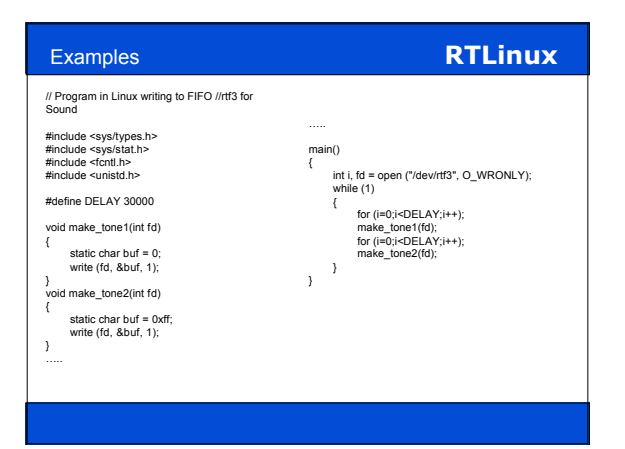

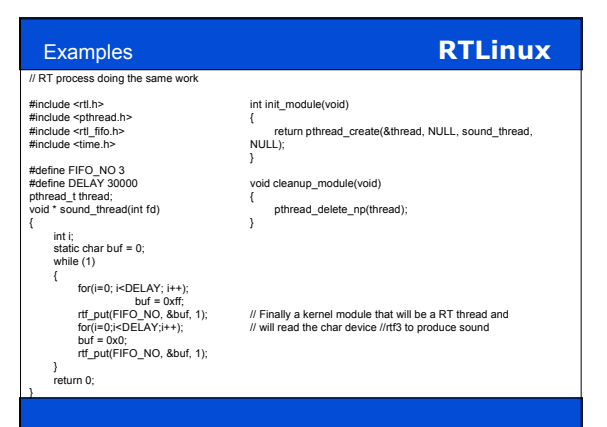

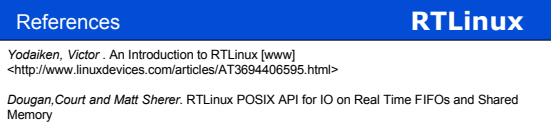

*Yodaiken, Victor and Barabanov, Michael* .A Real-Time Linux

*V. Esteve, I. Ripoll and A. Crespo*. Stand-Alone RTLinux-GPL

*She Kairui, Bai Shuwei, Zhou Qingguo, Nicholas Mc Guire, and Li Lian*. Analyzing RTLinux/GPL Source Code for Education

*Ismael Ripoll* (2002). RTLinux versus RTAI

*Yodaiken, Victor and Barabanov, Michael* .FSMLabs RTLinux PSDD: Hard Realtime with Memory Protection

*Michael Pettersson,Markus Svensson* .Memory Management in VxWorks compared to RTLinux